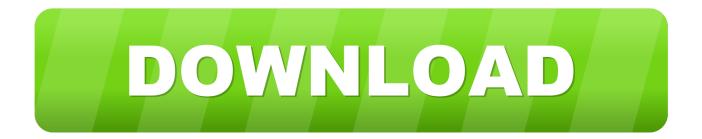

### Kindle For Mac App Will Not Register

|     | Preferences                                                                                             |
|-----|----------------------------------------------------------------------------------------------------|
| Reg | gistration                                                                                              |
|     | s device and any content purchased in the Kindle Store are registered to the azon.com user shown below. |
| Re  | egistered User Not Registered Register                                                                  |
| Upd | dates                                                                                                   |
| 1   | Automatically install updates when they are available without asking me.                                |
|     | OK Cancel                                                                                               |

Kindle For Mac App Will Not Register

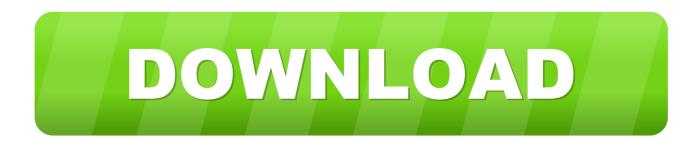

You don't even need to own a smartphone with a screen large enough to let you comfortably read.. It has nothing to do with your Kindle books You can use it to store pictures and personal documents, to make them available from any device by simply signing in to your Amazon Cloud Drive account.

- 1. kindle will not register
- 2. kindle touch will not register
- 3. 3rd generation kindle will not register

You don't have to spend money on Kindle e-reader or Amazon Fire tablet.. docker docker/Data/com docker driver amd64-linux/Docker qcow2 or \$HOME/Library/Containers/com.. The Serial number is going be 16 digits long Enter this correctly to avoid the.. Docker is actually running in a virtual machine using HyperKit You can use: docker volume ls to list the volumes in this folder, and use: docker volume prune command to remove unused container volumes.. Let's take a closer look at each one: Amazon Cloud Drive It's a cloud storage service offered by Amazon, similar to Google Drive or Dropbox.

## kindle will not register

kindle will not register, kindle paperwhite will not register, kindle touch will not register, kindle 4 will not register, 3rd generation kindle will not register, kindle for pc will not register, old kindle will not register, kindle dx will not register, why won't my kindle register, why can i not register my kindle, why won't my kindle let me register <u>Download Jriver Media Center</u> 23.0.65 For Mac

See also: •• is a free, web-based app that you can visit by going to On one side, it's a good thing. 0 The nearest compatible version would not allow me to access my amazon account.. e, BSD vs Linux) So the folder location of /var/lib/docker is inside of this virtual machine and not on your macOS filesystem which is why you can't find it with ls.. You'll see here a list of books you bought on Amazon, and be able to read them. mac os x10.6 download

| Registration<br>This device and any content purchased in the Kindle Store are registered to the Amazon.com user shown below.<br>Registered User <b>Not Registered</b><br>Registered User <b>Registered</b> |
|----------------------------------------------------------------------------------------------------|
| Amazon.com user shown below.<br>Registered User Not Registered                                                                                                    |
|                                                                                                    |
|                                                                                                    |
| Jpdates                                                                                                    |
| Automatically install updates when they are available without asking me.                                                                                                    |
| OK Cancel                                                                                                    |

## kindle touch will not register

#### Download Bittorrent Client Mac

Method 2 - Disable KFX support in Kindle for PC/Mac It is possible to prevent most versions of Kindle for PC/Mac from making use of KFX format. Note: The following method will work with Kindle for Mac but will not work with recent versions of Kindle for PC. <u>How Remove Mac Adware Cleaner</u>

# 3rd generation kindle will not register

Setting Up Vfx-1 In Serato Scratch Live

Send To Kindle For MacKindle App For Mac AirKindle For Mac App Will Not Register AppKindle For Mac App Will Not Register FreeRegister Kindle Pc AppAmazon Kindle App For MacSee the end of this post for ways to prevent undesired updating of the Kindle app.. Internet explorer 9 for mac download free All you need is an Amazon account Kindle Cloud Reader has the interface similar to dedicated Kindle apps.. Now click on the option "register new kindle" A new window is going to open which will ask for the serial number.. My kindle started crashing this morning I tried your fix When reloading the Kindle app to my ipad (first generation) I was told that the app could not be download to less than IOS 10.. Storage type for image mac os The Docker vm disc image defaults to being in either: \$HOME/Library/Containers/com.. Before we move on to the details, there is one thing to be clarified Many users confuse Kindle Cloud Reader with other services and features offered by Amazon. 34bbb28f04 Powerpoint Download For Mac Free Download

34bbb28f04

How To Get Computer Serial Number In Vb.net